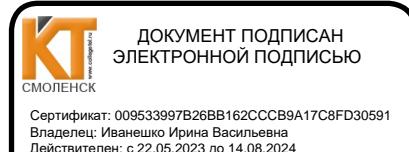

СОГЛАСОВАНО Дирекурр Сервисного центра г. Смоленск моленского филиала ПАО Ростелеком А.А. Сенигов 2023 г.

**УТВЕРЖДАЮ** Заместитель директора по небной работе И. В. Иванешко  $\mathcal{O}$ 2023 г.

Контрольно-оценочные средства для промежуточной аттестации по междисциплинарному курсу МДК.02.02 Монтаж и эксплуатация оптических систем передачи транспортных сетей, УП. 02 Учебная практика, ПП. 02 Производственная практика в составе профессионального модуля

> ПМ.02 Техническая эксплуатация инфокоммуникационных систем по специальности 11.02.15 Инфокоммуникационные сети и системы связи

Комплексный дифференцированный зачет является промежуточной формой контроля в 6 семестре, подводит итог освоения МДК.02.02, УП.02, ПП.02, проверяет сформированность следующих профессиональных компетенций:

ПК 2.1. Выполнять монтаж, демонтаж, первичную инсталляцию, мониторинг, диагностику инфокоммуникационных систем передачи в соответствии с действующими отраслевыми стандартами.

ПК 2.2. Устранять аварии и повреждения оборудования инфокоммуникационных систем.

ПК 2.3. Разрабатывать проекты инфокоммуникационных сетей и систем связи для предприятий и компаний малого и среднего бизнеса.

А также общих компетенций:

ОК 01. Выбирать способы решения задач профессиональной деятельности, применительно к различным контекстам.

ОК 02. Использовать современные средства поиска, анализа и интерпретации информации, и информационные технологии для выполнения задач профессиональной деятельности.

ОК 03. Планировать и реализовывать собственное профессиональное личностное развитие, предпринимательскую деятельность в профессиональной сфере, использовать знания по финансовой грамотности в различных жизненных ситуациях

ОК 04. Эффективно взаимодействовать и работать в коллективе и команде.

ОК 05. Осуществлять устную и письменную коммуникацию на государственном языке Российской Федерации с учетом особенностей социального и культурного контекста

ОК 06. Проявлять гражданско-патриотическую позицию, демонстрировать осознанное поведение на основе традиционных общечеловеческих ценностей, в том числе с учетом гармонизации межнациональных и межрелигиозных отношений, применять стандарты антикоррупционного поведения.

ОК 07. Содействовать сохранению окружающей среды, ресурсосбережению, применять знания об изменении климата, принципы бережливого производства, эффективно действовать в чрезвычайных ситуациях.

ОК 08. Использовать средства физической культуры для сохранения и укрепления здоровья в процессе профессиональной деятельности и поддержания необходимого уровня физической подготовленности

ОК 09. Пользоваться профессиональной документацией на государственном и иностранном языках

Промежуточный контроль по междисциплинарному курсу, учебной и производственной практикам осуществляется комплексного дифференцированного  $\overline{B}$ виде зачета (междисциплинарный курс, учебная и производственная практика в совокупности).

Комплексный дифференцированный зачет по МДК.02.02, УП.02 и ПП.02 проводится на основе тестирования по МДК.02.02, тестирования по учебной практике, а также предоставленных документов: отчета по производственной практике в соответствии с требованиями оформления, дневника по практике, положительной характеристики работодателя и заполненного аттестационного листа.

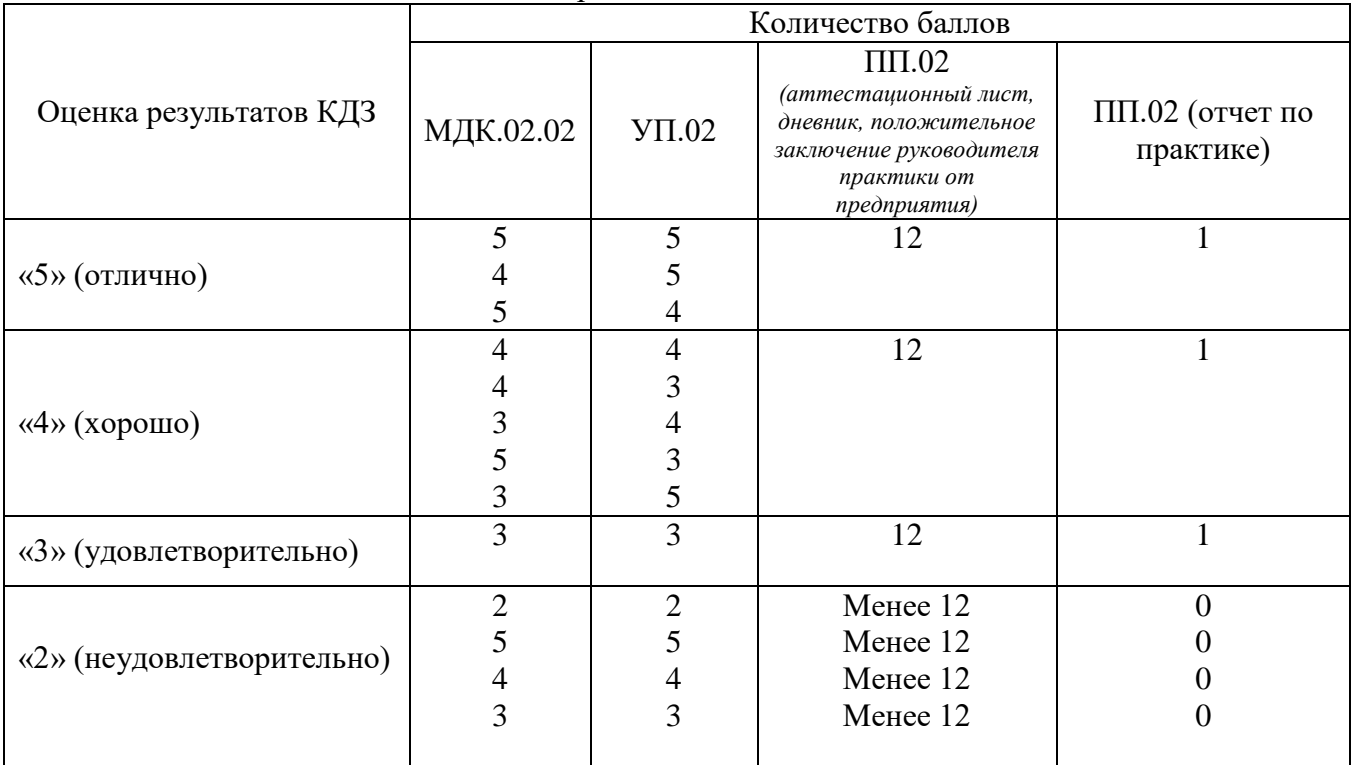

Шкала перевода баллов в оценки:

В результате освоения МДК.02.02, УП.02 и ПП.02 студент должен:

Иметь практический опыт в:

ПО1 – выполнении монтажа, демонтажа, первичной инсталляции, мониторинге, диагностике инфокоммуникационных систем передачи в соответствии с действующими отраслевыми стандартами.

ПО2 – устранении аварий и повреждений оборудования инфокоммуникационных систем; ПО3 – разработке проектов инфокоммуникационных сетей и систем связи для предприятий и компаний малого и среднего бизнеса.

Уметь:

У1 – проводить анализ эксплуатируемой телекоммуникационной сети для определения основных направлений ее модернизации;

У2 – разрабатывать рекомендации по модернизации эксплуатируемой телекоммуникационной сети;

У3 – читать техническую документацию, используемую при эксплуатации систем коммутации и оптических транспортных систем;

У4 – осуществлять первичную инсталляцию программного обеспечения инфокоммуникационных систем;

У8 – конфигурировать оборудование цифровых систем коммутации и оптических транспортных систем в соответствии с условиями эксплуатации;

У9 – производить настройку и техническое обслуживание цифровых систем коммутации и систем передачи;

У10 – проводить измерения каналов и трактов транспортных систем, анализировать результаты полученных измерений;

У11 – выполнять диагностику, тестирование, мониторинг и анализ работоспособности оборудования цифровых систем коммутации и оптических систем и выполнять процедуры, прописанные в оперативно-технической документации;

У13 – устранять неисправности и повреждения в телекоммуникационных системах коммутации и передачи.

У14 – осуществлять разработку проектов коммутационных станций, узлов и сетей электросвязи для предприятий и компаний малого и среднего бизнеса;

У15 – составлять сценарии возможного развития телекоммуникационной сети и ее фрагментов;

Знать:

З14- сетевые элементы оптических транспортных сетей;

З15- архитектуру, защиту, синхронизацию и управление в оптических транспортных сетях,

З20- технологию MPLS: архитектуру сети, принцип работы;

З22- принципы построения аппаратуры оптических систем передачи и транспортных сетей с временным мультиплексированием TDM и волновым мультиплексированием WDM;

З23- принципы проектирования и построения оптических транспортных сетей;

З24- модели оптических транспортных сетей: SDH, ATM, OTN-OTH, Ethernet;

З25- модель транспортных сетей в оптических мультисервисных транспортных платформах;

З26- технологии мультиплексирования и передачи в транспортных сетях.

Тест по МДК.02.02 содержит 20 вопросов (суммарно тестовых позиций и теоретических вопросов с кратким ответом), выбираемых случайным образом программой для тестирования. Первый блок включает 50 вопросов, второй блок 30 вопросов.

Время тестирования – 90 минут (по 1,5 минуты на каждый вопрос тестовых позиций и по 2,5 минуты на краткие ответы теоретических вопросов). Время на подготовку и проверку тестирования – 20 минут.

 Образцы аттестационных листов по практикам (приложение 1, приложение 4), требования к оформлению технического отчета (приложение 2), дневника практики, характеристики работодателя (приложение 3), ведомости (приложение 5) приводятся в приложениях.

Результаты определяются оценками «отлично», «хорошо», «удовлетворительно», «неудовлетворительно», вносятся в итоговую ведомость комплексного дифференцированного зачета и объявляются в тот же день.

Шкала оценивания образовательных результатов тестирования по МДК.02.02:

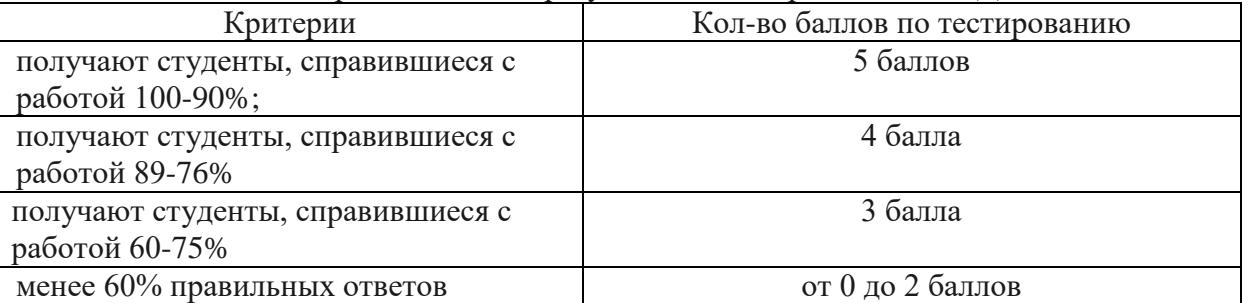

Тест по УП.02 содержит 20 вопросов (суммарно тестовых позиций и теоретических вопросов с кратким ответом), выбираемых случайным образом программой для тестирования. Первый блок по УП.02 включает 38 вопросов, второй блок - 25 вопросов.

Шкала оценивания образовательных результатов тестирования по УП.02:

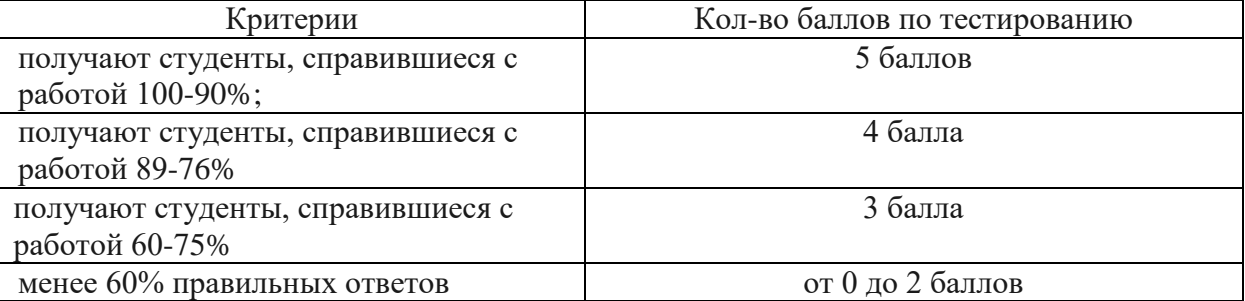

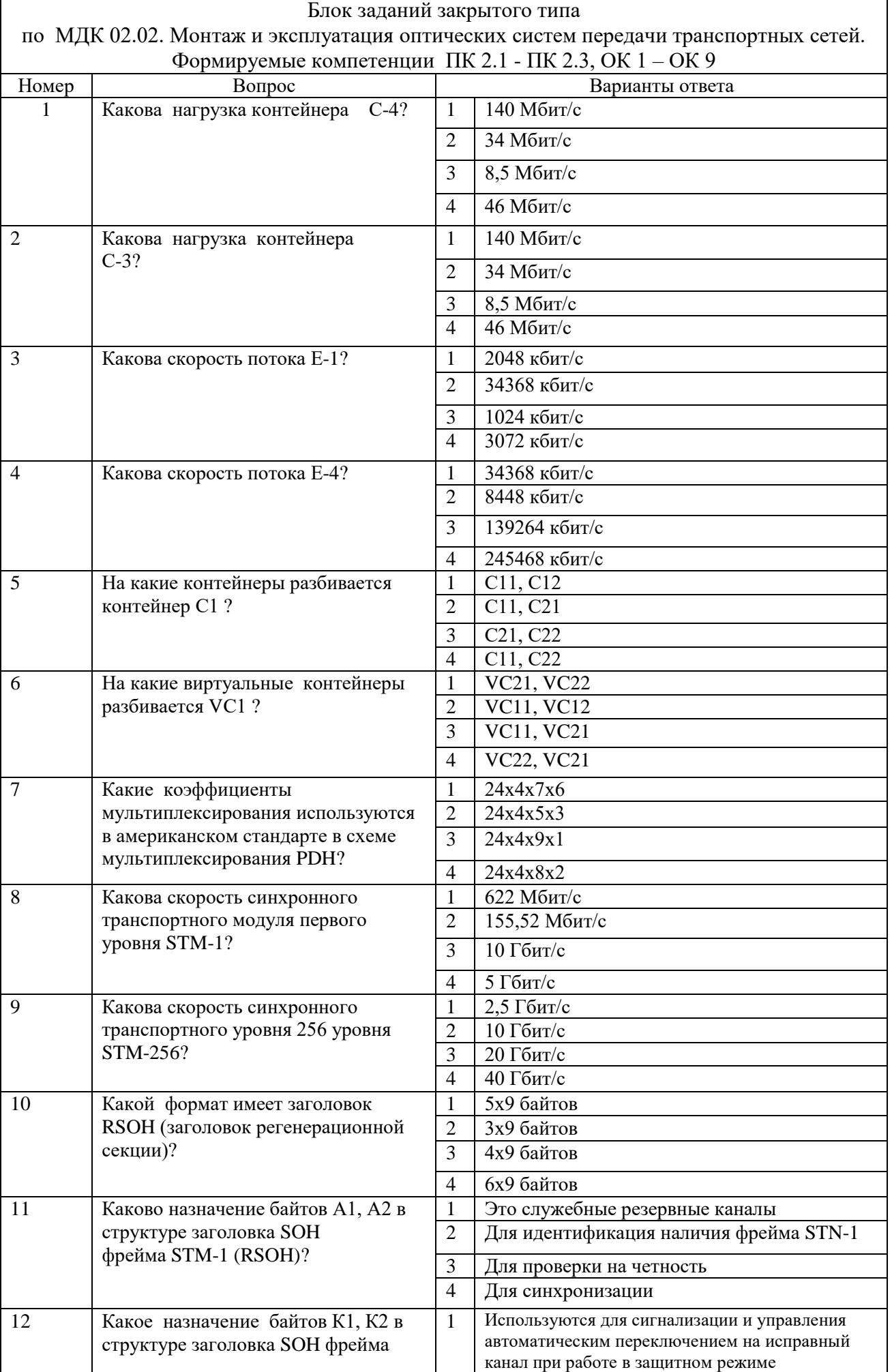

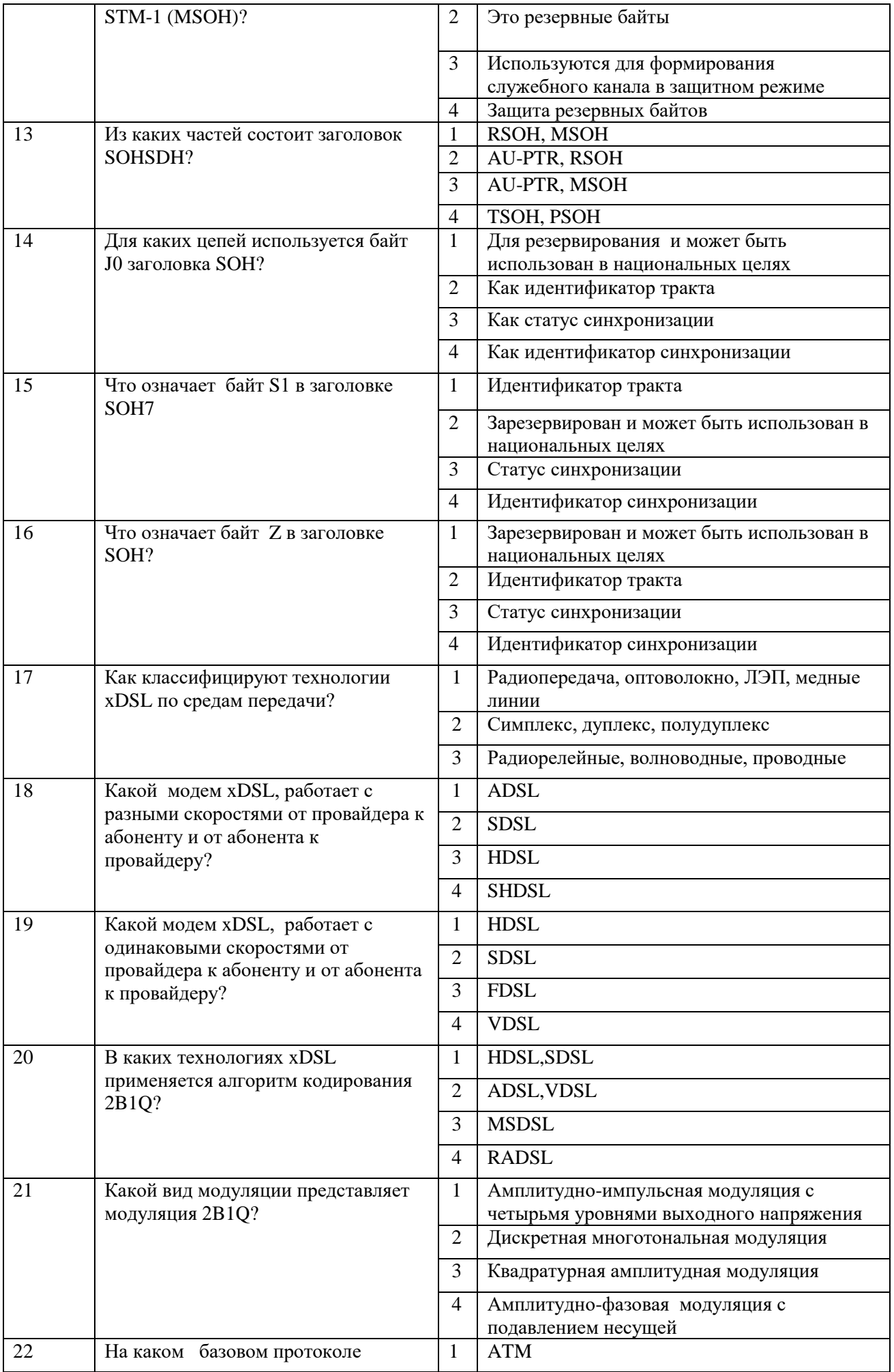

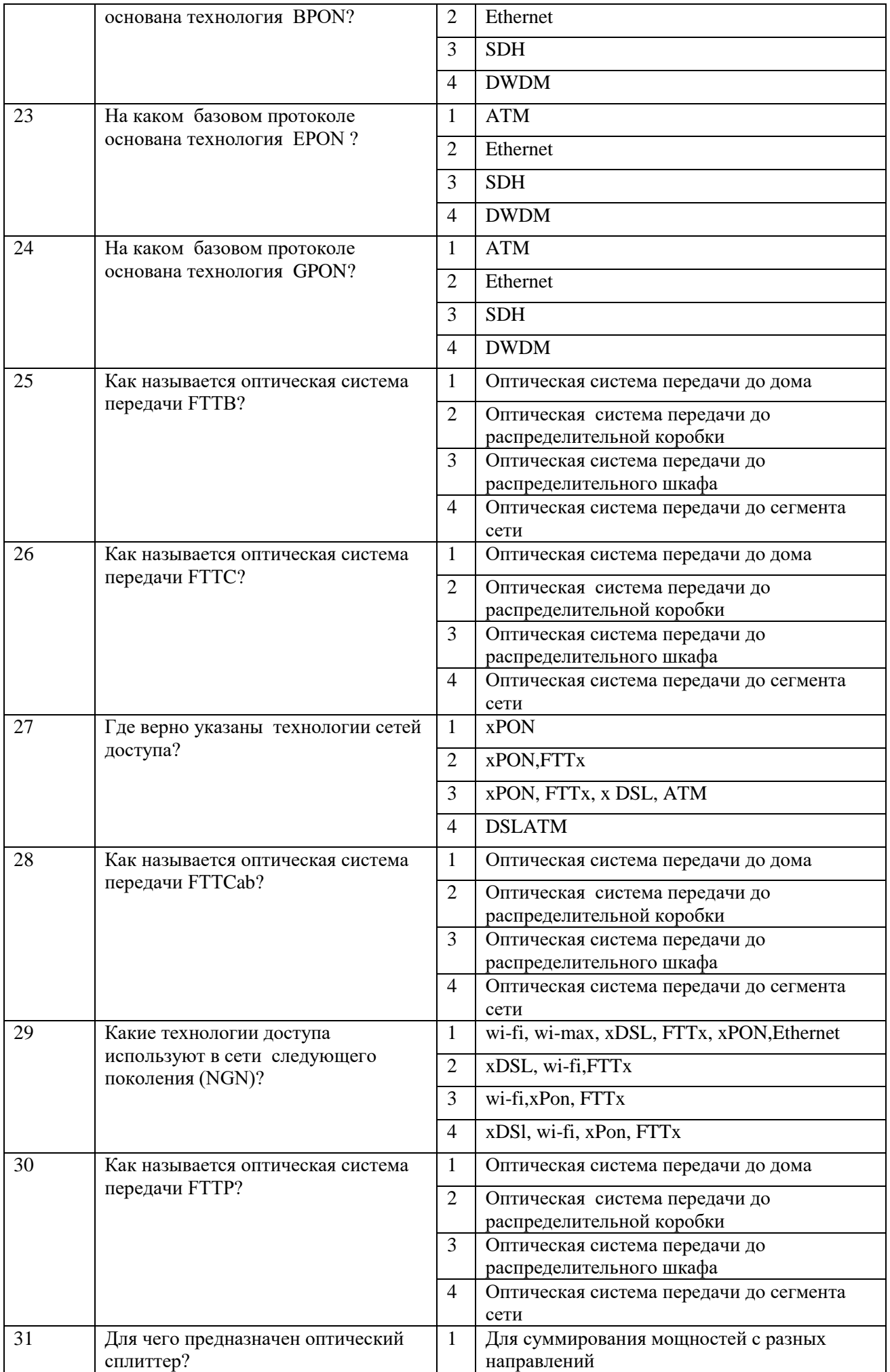

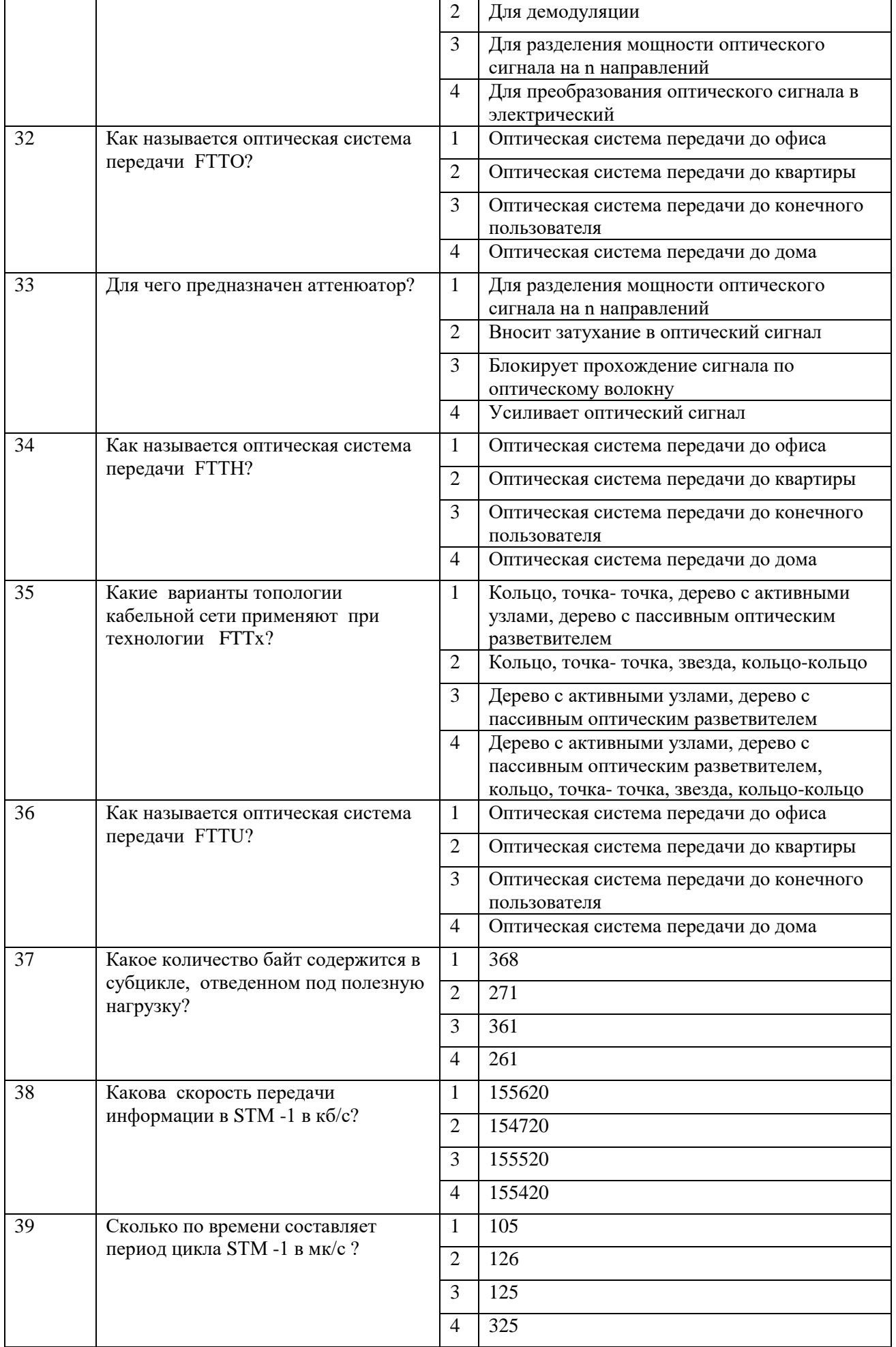

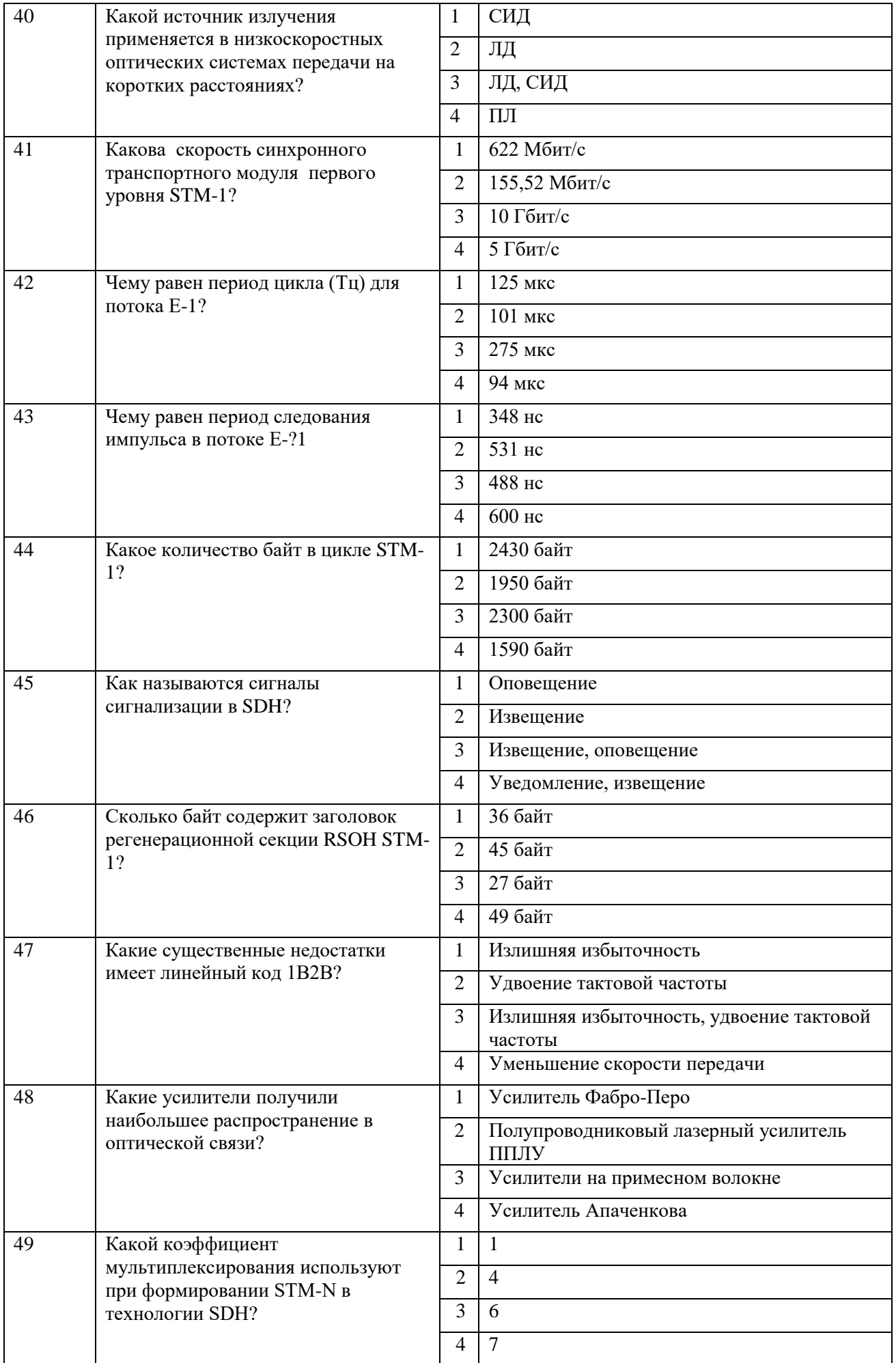

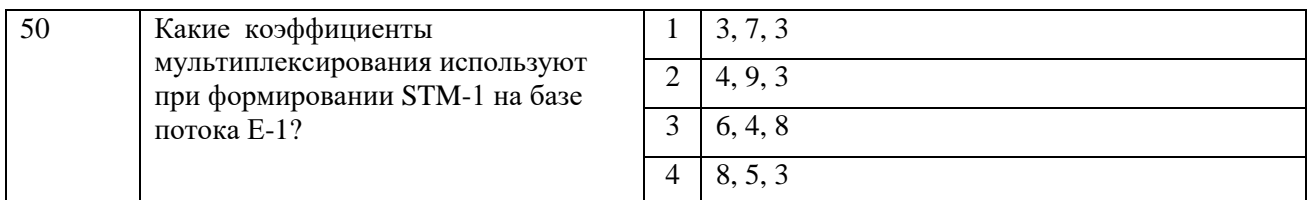

Блок заданий открытого типа по МДК 02.02. Монтаж и эксплуатация оптических систем передачи транспортных сетей.

Формируемые компетенции: ПК 2.1 - ПК 2.3, ОК 1 – ОК 9

- 1. Какова скорость ЦСП ИKM-15 и ЦСП ИKM-30?
- 2. Как формируется поток E4?
- 3. Какова скорость STM-16 и STM-4?
- 4. Сколько потоков E1 загружается в STM-1?
- 5. Для чего предназначен транспондер?
- 6. Перечислите окна прозрачности для передачи информации по оптическому волокну?
- 7. Перечислите недостатки оптического волокна?
- 8. Сколько путей формирования в STM-1 на базе потоков E1 в схеме мультиплексирования SDH (1 редакция)?
- 9. Сколько существует базовых топологий реальных сетей SDH, перечислите их?
- 10. Приведите классификацию архитектуры реальных сетей SDH?
- 11. Сколько байт в STM-1?
- 12. Как определить скорость STM-1 если известно количество байт STM-1?
- 13. Для чего необходима синхронизация оборудования SDH?
- 14. Перечислите услуги OptiXMetro 500?
- 15. По каким схемам происходит резервирование в OptiXMetro 500?
- 16. Какие линии с промежуточными оптическими усилителями и волнами с малой величиной поляризационном модой дисперсии PMD обеспечит передачу сигнала и на сколько километров?
- 17. С помощью чего происходит преобразование длин волн в технологии DWDM?
- 18. Где производится объединение оптических сигналов в технологии DWDM?
- 19. Какой формат амплитудной модуляции используется в транспондерах фирмы «Пуск»?
- 20. Сколько каналов и с какой скоростью позволяет передавать оборудование DWDM?
- 21. С помощью какого измерительного оборудования осуществляется контроль ВОСП SDH. Приведите перечень оборудования.
- 22. Перечислите преимущества ВОЛС?
- 23. Перечислите недостатки ВОЛС?
- 24. Перечислите основные компоненты ВОЛС?
- 25. Перечислите особенности радиорелейных линий системы SDH?
- 26. Для чего используются биты идентификатора TU-12?
- 27. Сколько потоков Е4 в структуре цикла STM-1?
- 28. Для чего используется мультиплексирование в сети SDH?
- 29. Какая топология чаще всего используется для построения городских сетей?
- 30. Сколько байт содержит заголовок регенерационной секции RSOH STM-1?

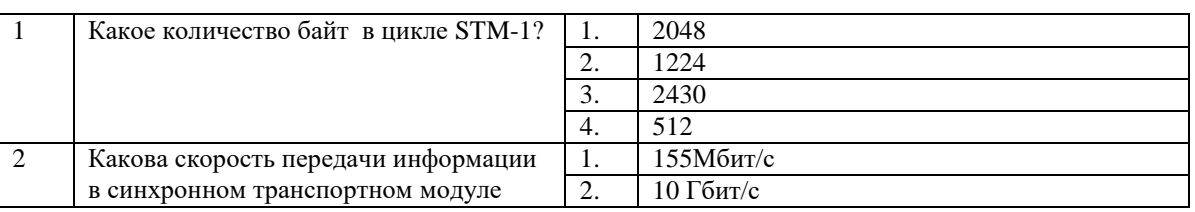

### Блок заданий закрытого типа по УП.02 Учебная практика Формируемые компетенции: ПК 2.1 – ПК 2.3, ОК 1 – ОК 9

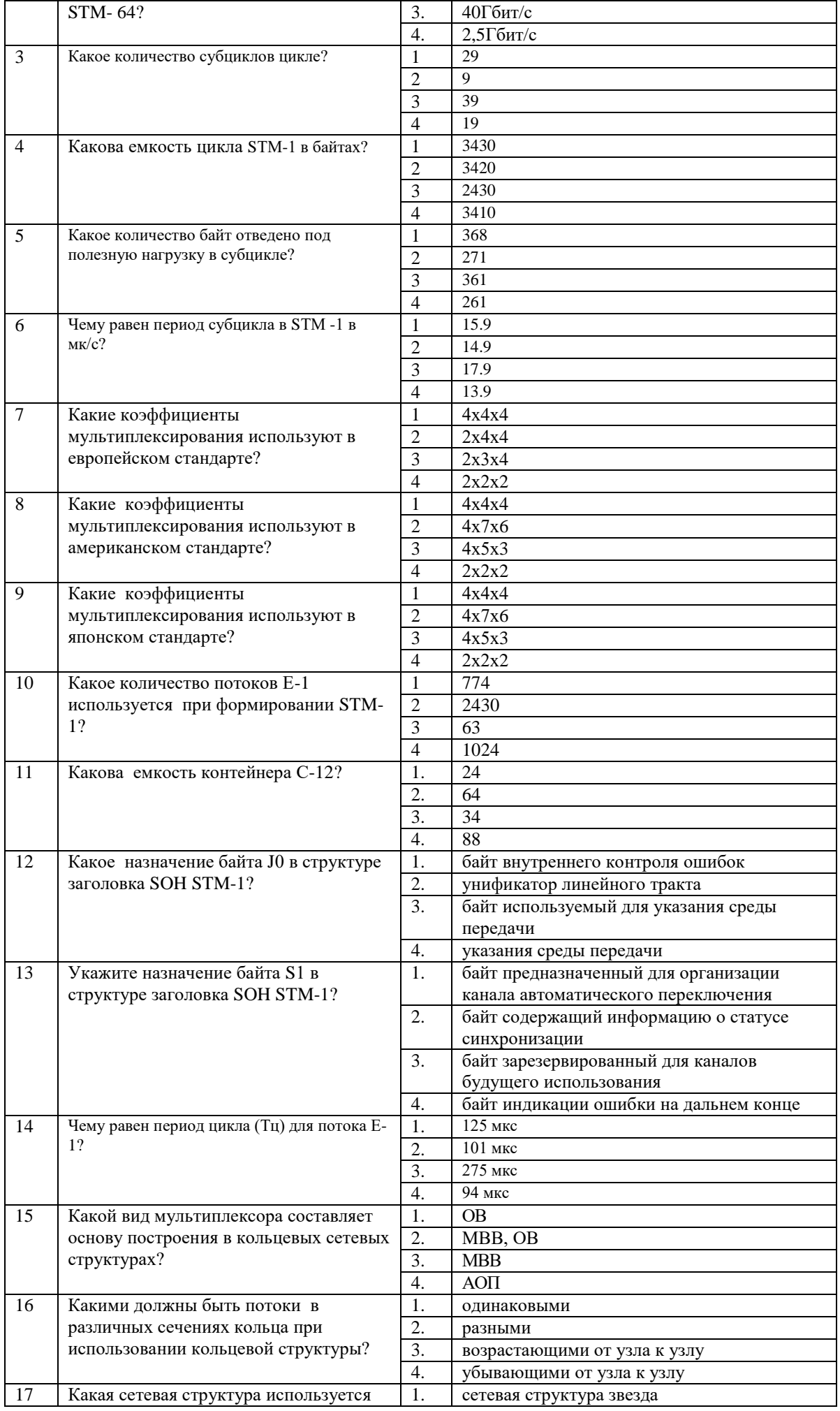

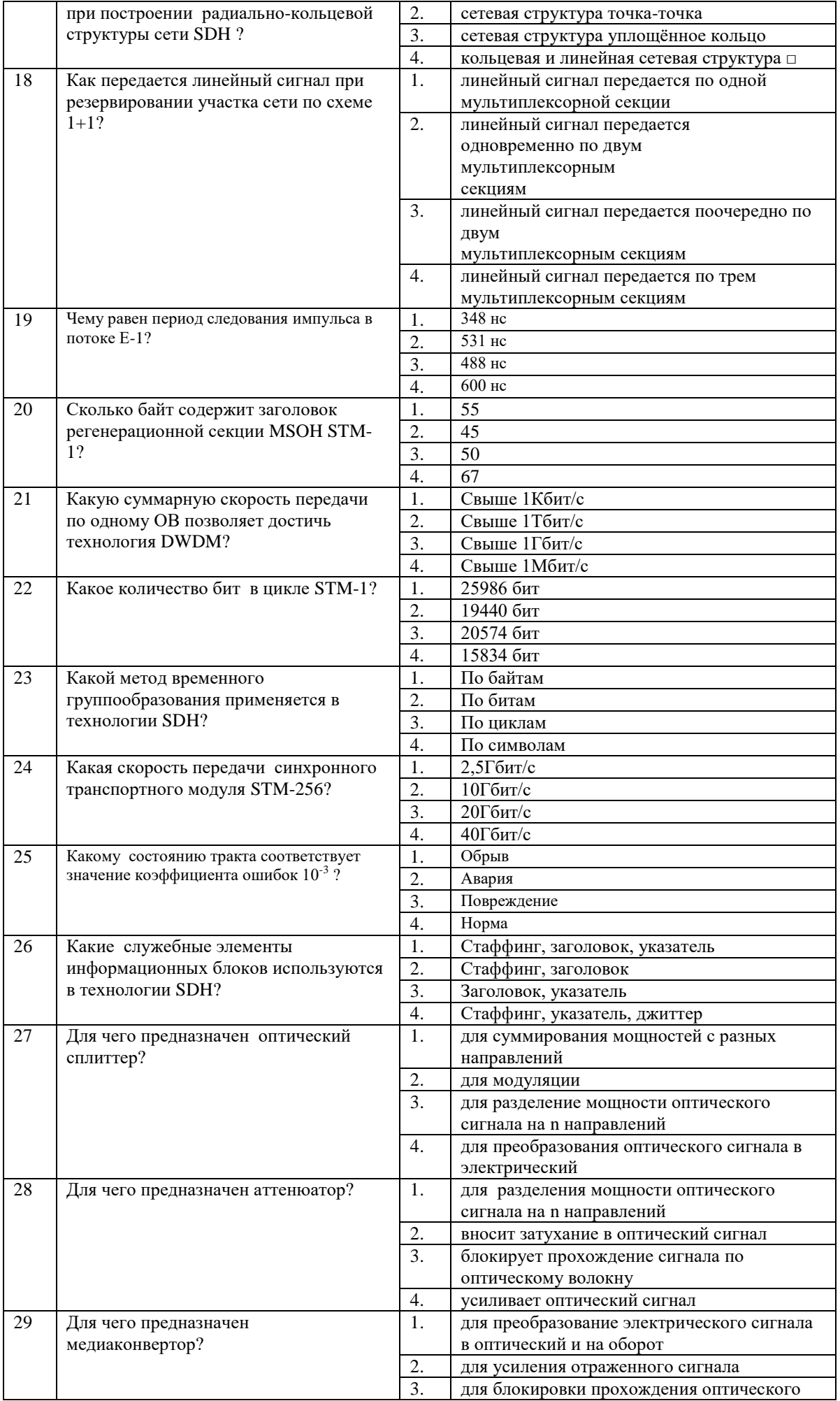

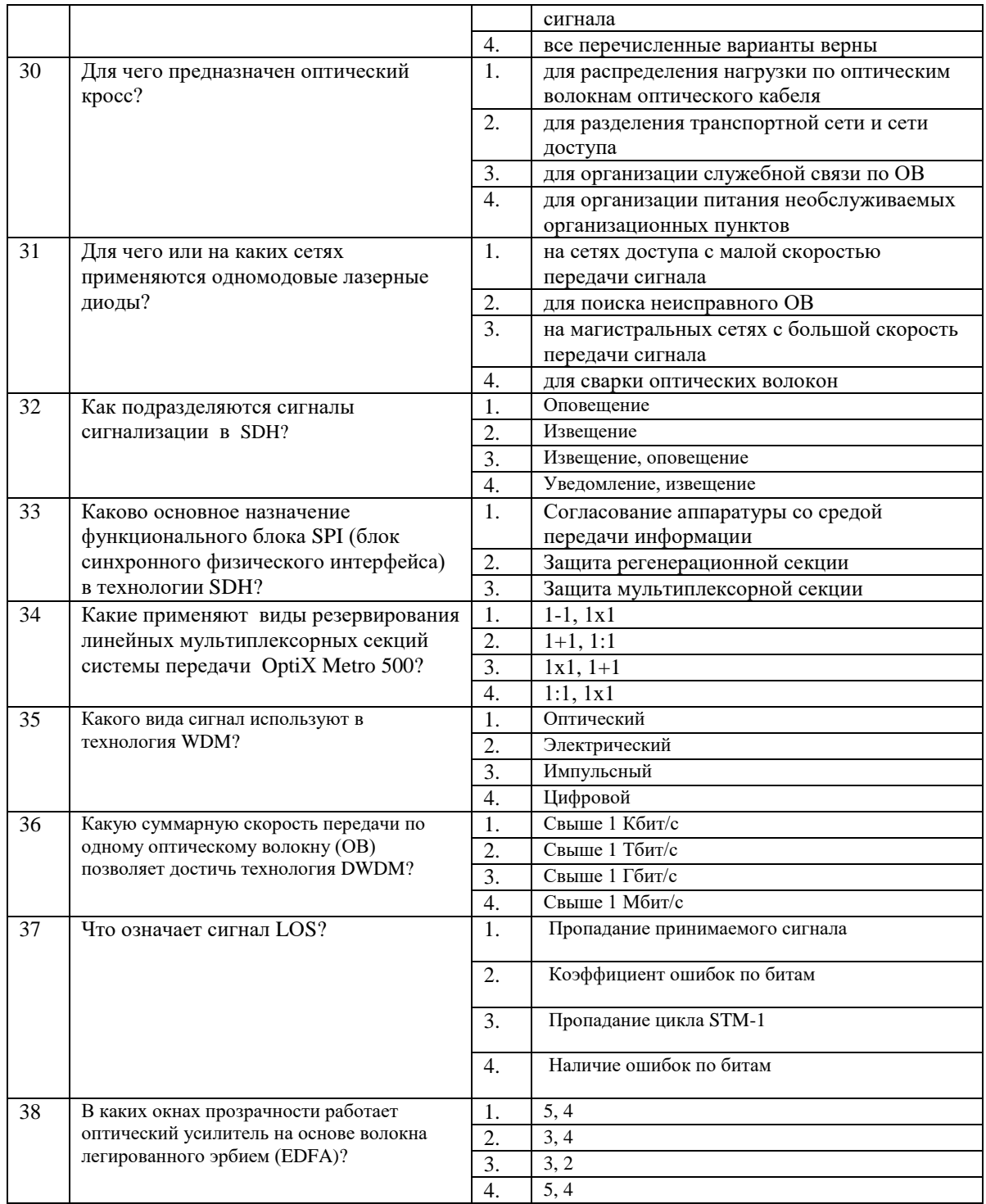

### Блок заданий открытого типа Формируемые ПК 2.1, ПК 2.2, ПК 2.3, ОК 1 – ОК 9

- 1. Определите количество комбинационных продуктов четырехволнового смешения (ЧВС) в 16канальной системы DWDM
- Какими основными техническими параметрами характеризуется система DWDM? 2.
- $3.$ К чему приводит четырехволновое смешение (ЧВС) в технологии DWDM?
- Какое главное различие между светодиодом и лазерным диодом?  $\overline{4}$ .
- Какова нагрузка контейнера С-4 в Мбит/с?  $5<sub>1</sub>$
- Какова Скорость синхронного транспортного модуля первого уровня STM-1? 6.
- Чему равна скважность сигнала в потоке Е-1? 7.
- 8. Сколько составляет емкость в байтах TUG3 (групповой трибутарный блок) в STM-1?
- В чем основное назначение функционального блока SPI (блок синхронного физического 9. интерфейса) в технологии SDH?
- $10<sub>1</sub>$ Сколько байт содержит заголовок регенерационной секции RSOH STM-1?
- 11. Укажите виды оптических интерфейсов системы передачи OptiХ Metro 500
- 12. Сколько составляет вермя переключения при резервировании линейных мультиплексорных секций?
- 13. Как называется оптический ретранслятор, работающий с одноволновыми сигналами?
- 14. Какие усилители получили наибольшее распространение в оптической связи?
- 15. Какими параметрами характеризуются источники тактовых сигналов?
- 16. Какие подключаются устройства, если длины волн оптических цифровых систем передачи (ЦСП) и несущих частот в каналах DWDM различаются?
- 17. Что представляет собой витая пара?
- 18. Какова скорость потока Е1?
- 19. Чему равен коэффициент мультиплексирования при формировании STM-N в технологии SDH?
- 20. Какие виды синхронизации применяют в цифровых системах передачи?
- 21. Какие существуют технологии сетей доступа ?
- 22. Какой вид коммутации используется в технологии MPLS?
- 23. В чем основное назначение блока синхронизации оборудования OptiX Metro 500?
- 24. В каком устройстве осуществляется преобразование длин волн в технологии DWDM
- 25. Сколько каналов, и с какой скоростью позволяет передавать сигналы новое поколение оборудования DWDM?

Составил преподаватель Бадюл В.И.

Рассмотрено

на заседании методической комиссии

общепрофессиональных и многоканальных

телекоммуникационных дисциплин

Председатель \_\_\_\_\_\_\_\_\_\_\_ Ващенкова Т.В.

Протокол №  $\qquad$  от « $\qquad$ »  $\qquad$  2023 г.

### ФЕДЕРАЛЬНОЕ ГОСУДАРСТВЕННОЕ БЮДЖЕТНОЕ ОБРАЗОВАТЕЛЬНОЕ УЧРЕЖДЕНИЕ ВЫСШЕГО ОБРАЗОВАНИЯ «САНКТ-ПЕТЕРБУРГСКИЙ ГОСУДАРСТВЕННЫЙ УНИВЕРСИТЕТ ТЕЛЕКОММУНИКАЦИЙ ИМ. ПРОФ. М.А. БОНЧ-БРУЕВИЧА» (СПбГУТ)

СМОЛЕНСКИЙ КОЛЛЕДЖ ТЕЛЕКОММУНИКАЦИЙ (ФИЛИАЛ) СПбГУТ (СКТ(ф)СПбГУТ)

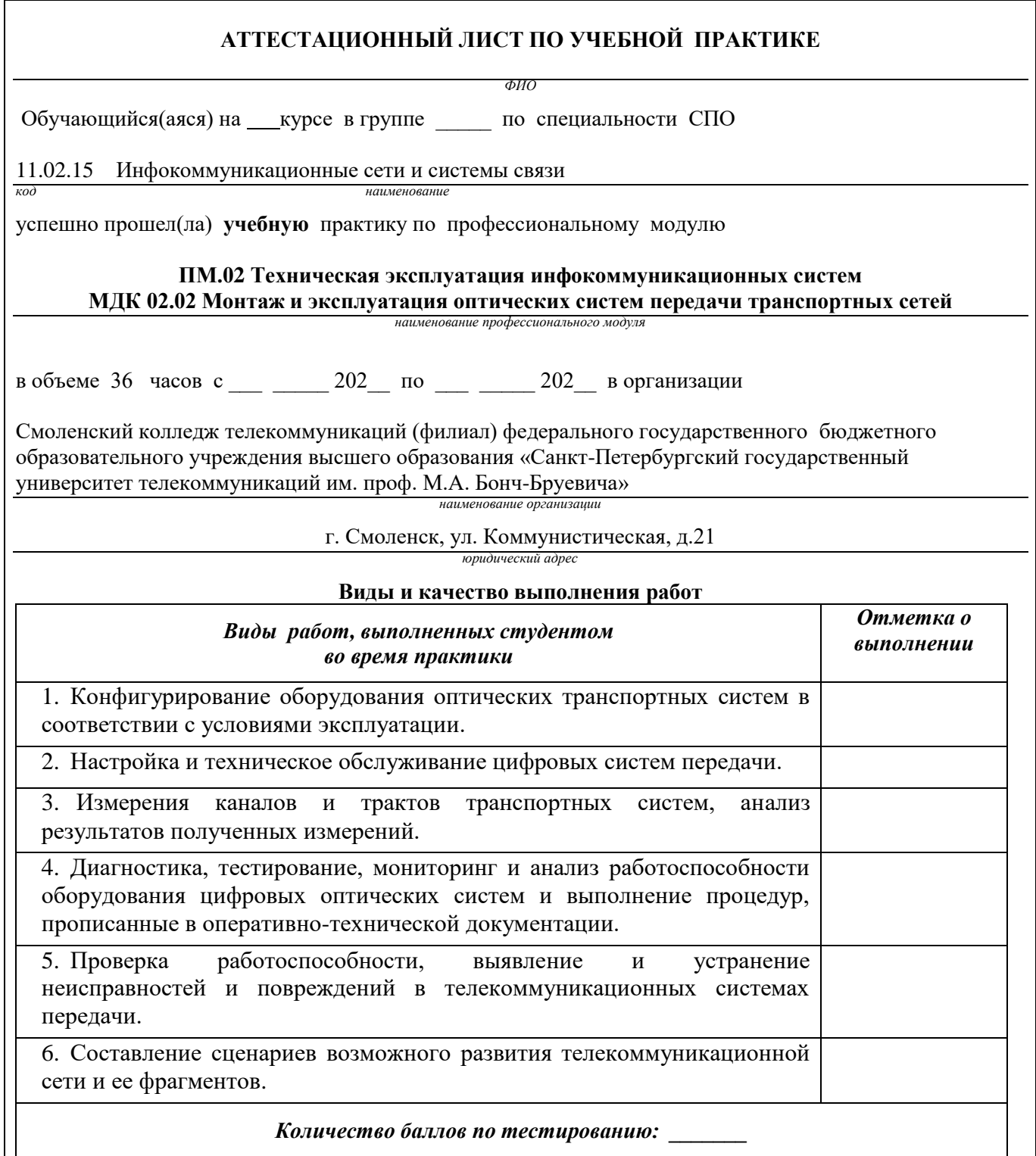

### **Характеристика учебной и профессиональной деятельности студента во время учебной практики.**

Аттестуемый(ая) продемонстрировал(а) / не продемонстрировал(а) владение общими и профессиональными компетенциями:

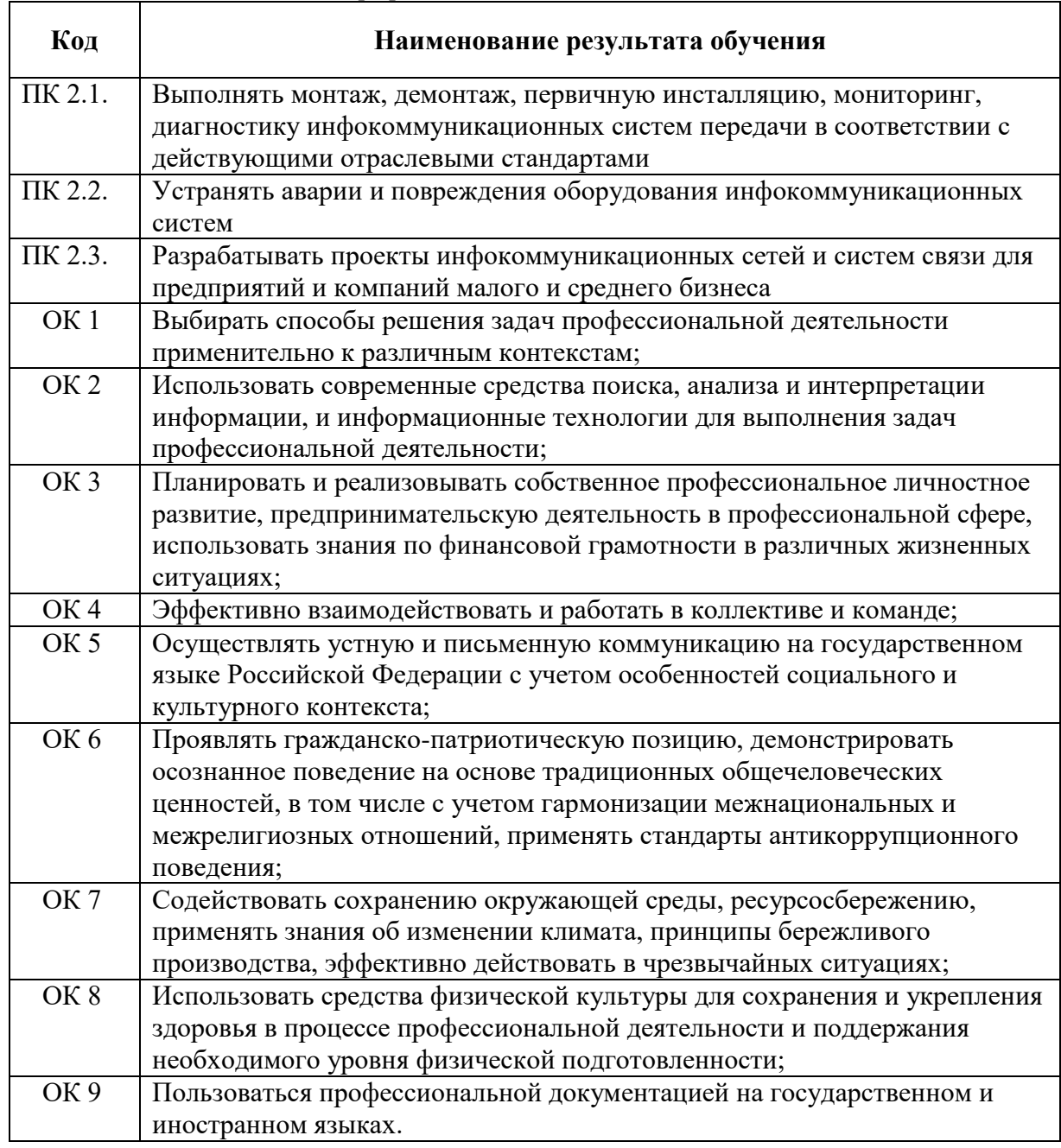

Дата .

Подпись( и) руководителя(ей) практики

Преподаватель \_\_\_\_\_\_\_\_\_\_\_\_\_\_\_\_\_

 *подпись расшифровка подписи*

Преподаватель \_\_\_\_\_\_\_\_\_\_\_\_\_\_\_\_\_

 *подпись расшифровка подписи*

Заведующий практикой М.Д. Драницина

### **ФЕДЕРАЛЬНОЕ ГОСУДАРСТВЕННОЕ БЮДЖЕТНОЕ ОБРАЗОВАТЕЛЬНОЕ УЧРЕЖДЕНИЕ ВЫСШЕГО ОБРАЗОВАНИЯ «САНКТ-ПЕТЕРБУРГСКИЙ ГОСУДАРСТВЕННЫЙ УНИВЕРСИТЕТ ТЕЛЕКОММУНИКАЦИЙ ИМ. ПРОФ. М.А. БОНЧ-БРУЕВИЧА» (СПбГУТ)**

**СМОЛЕНСКИЙ КОЛЛЕДЖ ТЕЛЕКОММУНИКАЦИЙ (ФИЛИАЛ) СПбГУТ (СКТ(ф)СПбГУТ)**

# ТЕХНИЧЕСКИЙ ОТЧЕТ по производственной практике

студента

*ФИО* 

- ПМ. 02 Техническая эксплуатация инфокоммуникационных систем
- МДК.02.02 Монтаж и эксплуатация оптических систем передачи транспортных сетей
- по специальности 11.02.15 Инфокоммуникационные сети и системы связи

г.Смоленск 20\_\_ г.

### **Т Р Е Б О В А Н И Я ПО СОСТАВЛЕНИЮ ТЕХНИЧЕСКОГО ОТЧЕТА ПО ПРАКТИКЕ**

1. Технический отчет по производственной практике студенты пишут во время прохождения практики в соответствии с графиком учебного процесса.

Технический отчет должен быть выполнен на стандартных листах писчей бумаги (ф. А 4), в объеме 10-12 страниц.

3. Перечень вопросов технического отчета следующий:

- титульный лист
- программа практики
- введение
- 1. Общие сведения о функциях и структуре предприятия (схема структуры предприятия)
- 2. Описание производственного процесса участка,

на котором проходит основной период производственной практики.

- 3.Индивидуальное задание по ПМ.02
- 4.Организация и состояние охраны труда на предприятии.
- Список источников информации
- Приложение (фото, аудио-файлы при их наличии).

4. Технический отчет должен быть оформлен в соответствии с требованиями (СТО 1.1-2015) – требования к выполнению текстовых документов:

 Текст отчета должен быть выполнен на компьютере с одинаковым межстрочным интервалом (1,0).

 Отчет выполняется на листах с одной стороны, разборчиво, аккуратно, четко.

 Текст набирается нежирным шрифтом Times New Roman на стандартных листах 14 шрифтом с соответствующей рамкой, границы которой располагаются следующим образом:

- расстояние слева от границы листа до рамки  $-20$ мм.

- расстояние сверху, справа и снизу от границы листа
- до рамки 5 мм.
- Текст каждого листа записи должен иметь следующие поля:

- расстояние слева от текста до рамки 5мм, справа от текста до рамки 3мм.

- расстояние от заголовка, верхней и нижней строки текста до рамки 10 мм.
- абзацы в тексте начинаются отступом 15мм.

В отчет обязательно должны входить структурные, функциональные схемы.

Нумерация страниц обязательна.

5. Технический отчет должен быть проверен и подписан руководителем практики от предприятия и заверен печатью.

6. Технический отчет сдается заведующему практикой от колледжа для получения оценки комплексного дифференциального зачета.

Заведующий практикой и правостробование Драницина М.Д.

Утверждаю Зам.директора по учебной работе

Иванешко И.В.

### **ПРОГРАММА ПРАКТИКИ**

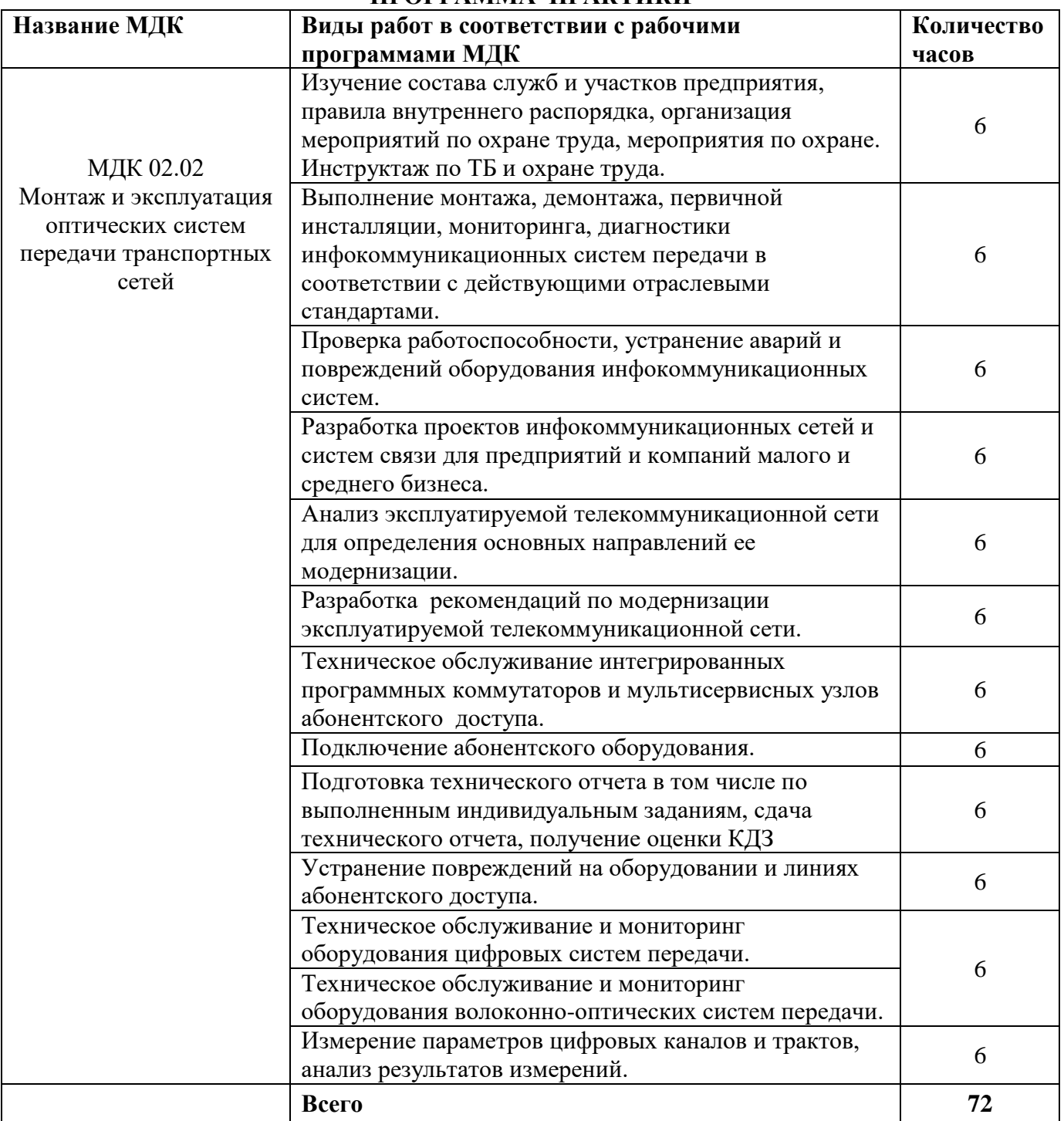

Индивидуальное задание (1-2 вопроса практического характера, составляются преподавателями данного ПМ):

- 1.
- 
- 2

Председатель методической комиссии Т.В Ващенкова

## ДНЕВНИК производственной практики

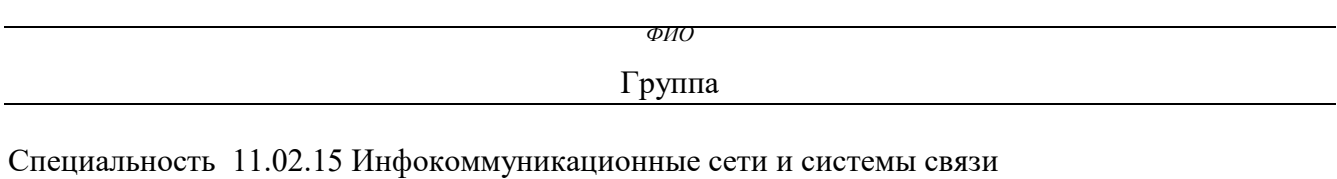

успешно прошел(ла) **производственную практику** по профессиональному модулю:

### **ПМ.02 Техническая эксплуатация инфокоммуникационных систем МДК 02.02 Монтаж и эксплуатация оптических систем передачи транспортных сетей**

в объеме 72 часов с « $\rightarrow$  20 г. по « $\rightarrow$  20 г.

В организации

*адрес организации(предприятия)*

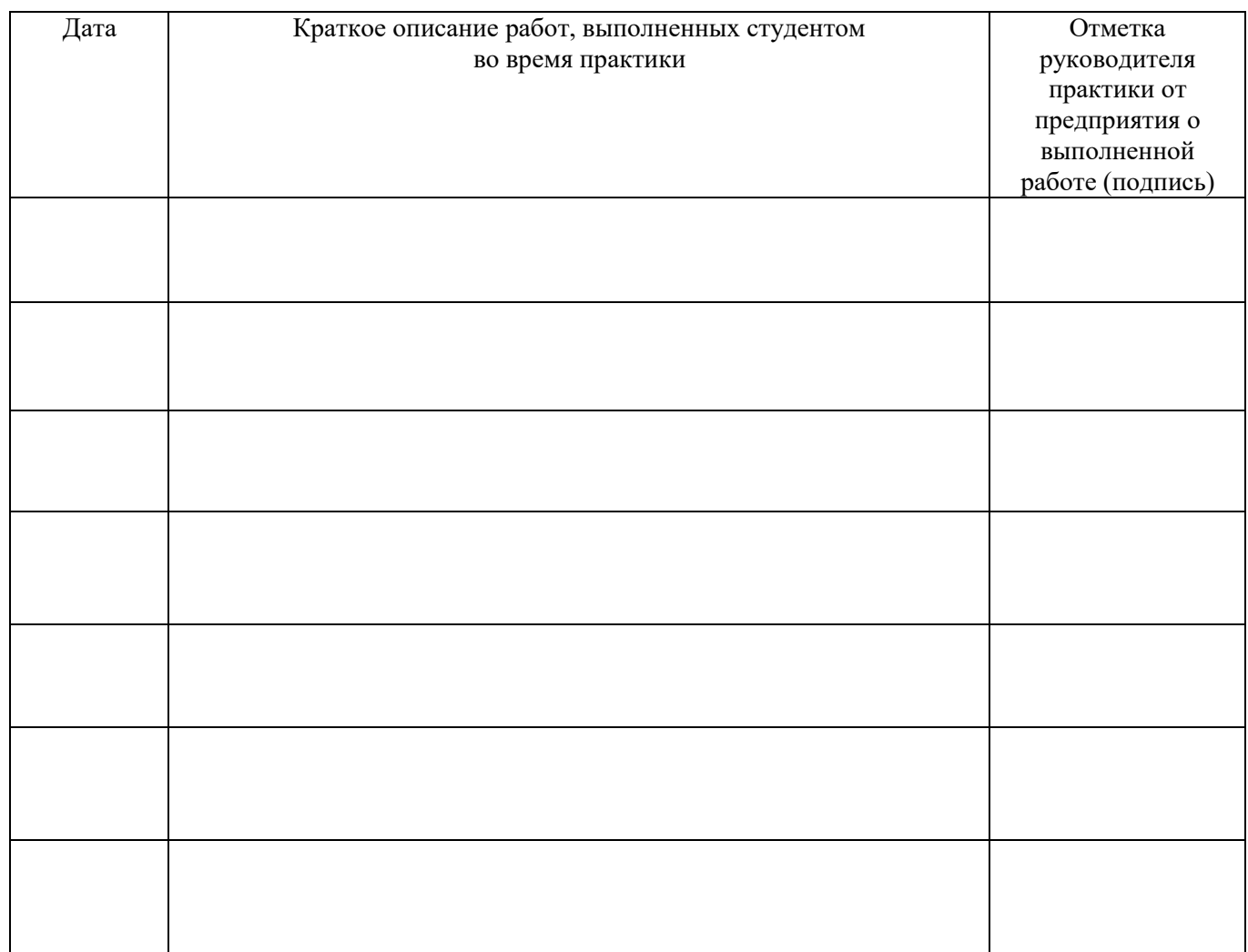

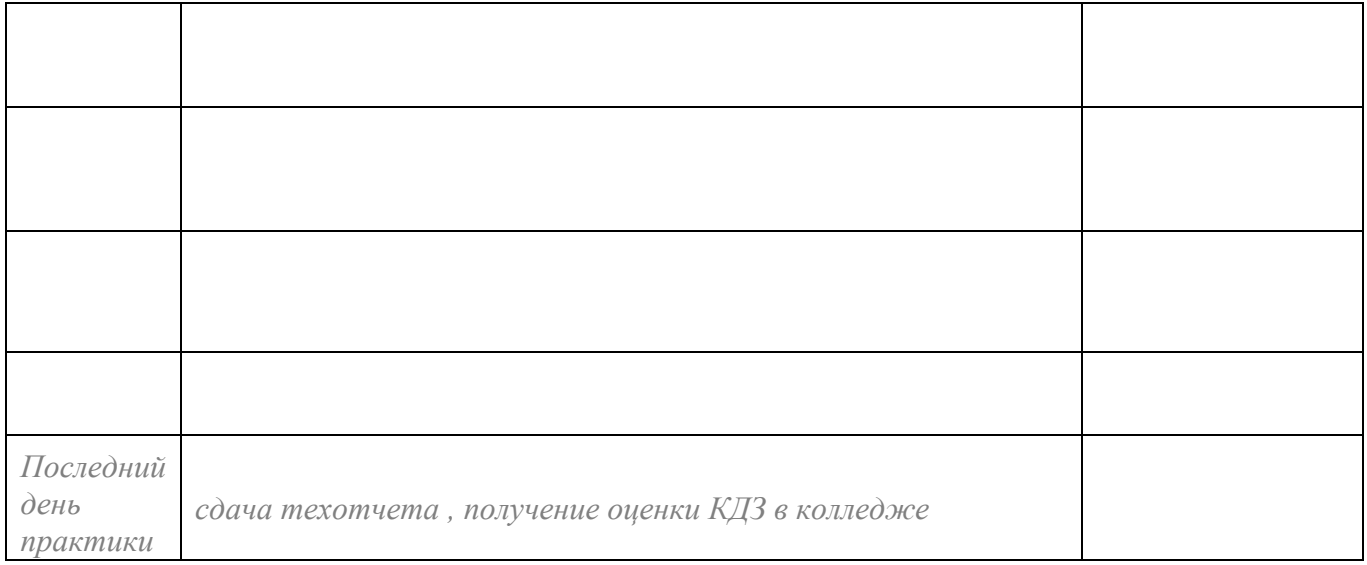

**Отношение студента-практиканта к работе** (организация собственной деятельности), оформляется руководителем практики от предприятия

Дата <u>— 202</u> г.

Подпись руководителя практики от предприятия

*ФИО подпись*

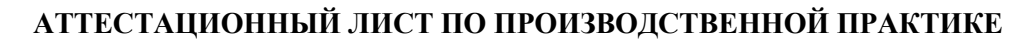

**ФИС** 

Обучающийся (аяся) на 3 курсе в группе по специальности СПО

Специальность 11.02.15 Инфокоммуникационные сети и системы связи

успешно прошел(ла) **производственную практику** по профессиональному модулю:

### **ПМ.02 Техническая эксплуатация инфокоммуникационных систем МДК 02.02 Монтаж и эксплуатация оптических систем передачи транспортных сетей**

в объеме 72 часа с « $\rightarrow$  20 г. по « $\rightarrow$  20 г.

в организации

*юридический адрес организации(предприятия)*

#### *Виды работ, выполненных студентом во время практики*:

Изучил состав служб и участков предприятия, правила внутреннего распорядка, организацию мероприятий по охране труда, мероприятия по охране труда при выполнении монтажных работ на высоте, требования к санитарно-защитным зонам и зонам ограничения застройки при монтаже ПРТО. Прошел инструктаж по ТБ и охране труда. Изучил основы организации производства, труда и управления на объекте информатизации, составил карту информационной системы организации. Выполнял монтаж, демонтаж, первичную инсталляцию, мониторинг, диагностику инфокоммуникационных систем передачи в соответствии с действующими отраслевыми стандартами.

Устранял аварии и повреждения оборудования инфокоммуникационных систем.

Разрабатывал проекты инфокоммуникационных сетей и систем связи для предприятий и компаний

Изучил требования, предъявляемые к обеспечению информационной безопасности на объекте информатизации, разрабатывал политики безопасности в системах и сетях.

> **Характеристика учебной и профессиональной деятельности студента во время производственной практики**

Аттестуемый(ая) *продемонстрировал(а) / не продемонстрировал(а)* владение профессиональными и общими компетенциями

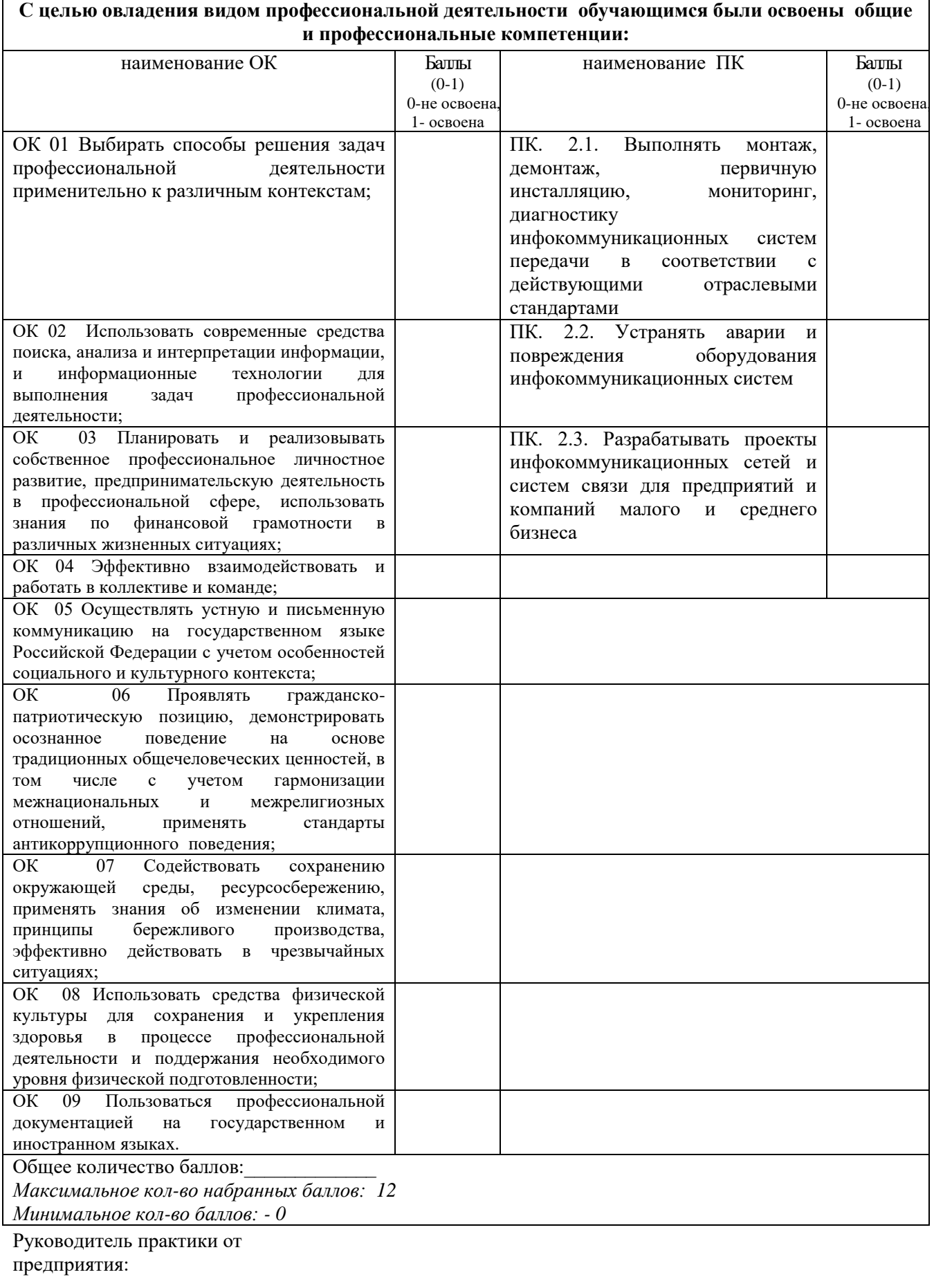

 $20\ldots r$ . Дата<br>МП

*должность подпись расшифровка*

### ФЕДЕРАЛЬНОЕ ГОСУДАРСТВЕННОЕ БЮДЖЕТНОЕ ОБРАЗОВАТЕЛЬНОЕ УЧРЕЖДЕНИЕ ВЫСШЕГО ОБРАЗОВАНИЯ «САНКТ-ПЕТЕРБУРГСКИЙ ГОСУДАРСТВЕННЫЙ УНИВЕРСИТЕТ ТЕЛЕКОММУНИКАЦИЙ ИМ. ПРОФ. М.А. БОНЧ-БРУЕВИЧА» (СПбГУТ)

### СМОЛЕНСКИЙ КОЛЛЕДЖ ТЕЛЕКОММУНИКАЦИЙ (ФИЛИАЛ) СПбГУТ (СКТ(ф)СПбГУТ)

### В Е Д О М О С Т Ь

20\_\_/20\_\_ учебный год

МДК.02.02 Монтаж и эксплуатация оптических систем передачи транспортных сетей УП.02 Учебная практика ПП.02 Производственная практика (по профилю специальности)

ПМ.02 **Техническая эксплуатация инфокоммуникационных систем**

Курс группа

### Специальность 11.02.15 Инфокоммуникационные сети и системы связи

Преподаватель \_\_\_\_\_\_\_\_\_\_\_\_\_\_\_\_ \_\_\_\_\_\_\_\_\_\_\_ *(фамилия, имя, отчество)*

Преподаватель \_\_\_\_\_\_\_\_\_\_\_\_\_\_\_\_ \_\_\_\_\_\_\_\_\_\_\_ *(фамилия, имя, отчество)*

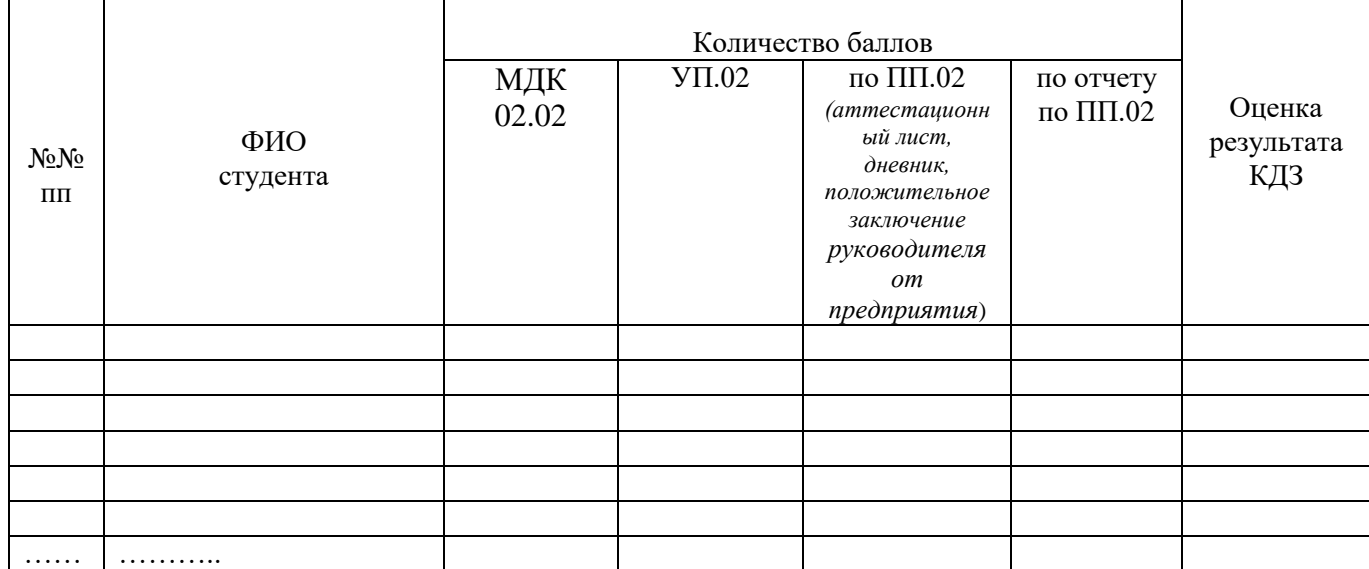

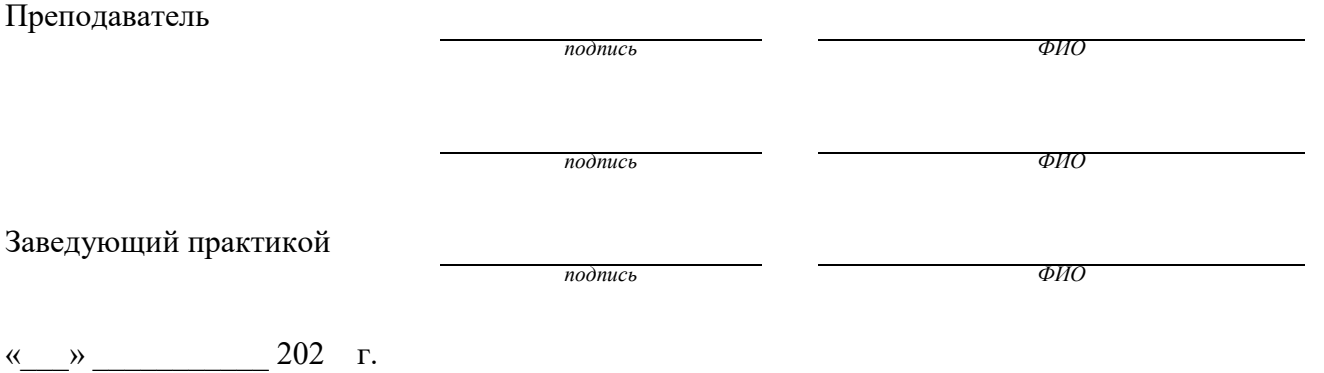

| шкала перевода баллов в оценки. |                          |                  |                                       |                          |
|---------------------------------|--------------------------|------------------|---------------------------------------|--------------------------|
| Оценка результатов КДЗ          | Количество баллов        |                  |                                       |                          |
|                                 | МДК<br>02.02             | $Y\Pi.02$        | $\Pi\Pi.02$<br><i>(аттестационный</i> | $\Pi\Pi.02$<br>(отчет по |
|                                 |                          |                  | лист, дневник,                        | практике)                |
|                                 |                          |                  | положительное<br>заключение           |                          |
|                                 |                          |                  | руководителя от                       |                          |
|                                 |                          |                  | предприятия)                          |                          |
|                                 | 5                        | 5                |                                       |                          |
| «5» (отлично)                   | 4                        | 5                | 12                                    |                          |
|                                 | 5                        | 4                |                                       |                          |
|                                 | $\overline{4}$           | $\overline{4}$   |                                       |                          |
|                                 | $\overline{\mathcal{A}}$ | 3                |                                       |                          |
| $\langle 4 \rangle$ (хорошо)    | $rac{3}{5}$              | 4                | 12                                    |                          |
|                                 |                          | 3                |                                       |                          |
|                                 | 3                        | 5                |                                       |                          |
| «З» (удовлетворительно)         | 3                        | 3                | 12                                    |                          |
| «2» (неудовлетворительно)       | $\overline{2}$           | $\boldsymbol{2}$ | Менее 12                              | $0$ или $1$              |
|                                 | 5                        | 5                |                                       |                          |
|                                 | $\overline{4}$           | 4                |                                       |                          |
|                                 | $\overline{3}$           | 3                |                                       |                          |
|                                 |                          |                  |                                       |                          |

Шкала перевода баллов в оценки: